# **NETACAD** NEWSLETTER

01

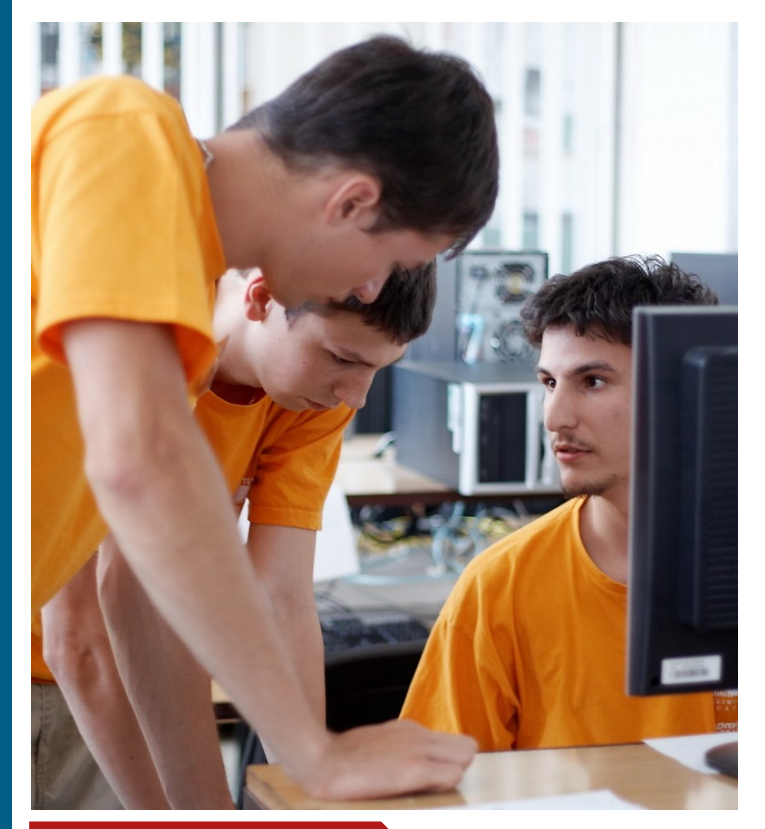

### **V tomto čísle nájdete:**

 $\mathbf{d}$  and  $\mathbf{d}$ **CISCO** 

**Networking Academy** 

# **NETACAD**

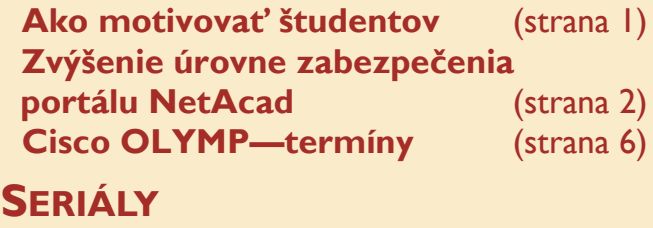

### **Nápady NetAcad** (strana 4) **Twinning aktivity** (strana 4) **Bezdrôtové siete** (strana 5)

# **ZAUJÍMAVOSTI**

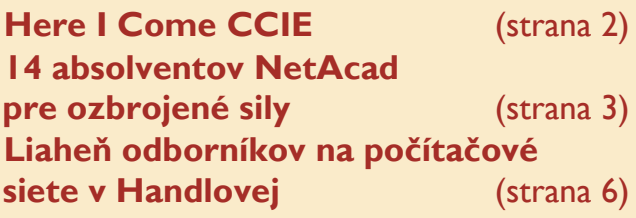

# **Ako motivovať študentov NetAcad?**

Pre lepšiu motiváciu našich študentov sme sa zúčastnili na **DoD — dni otvorených dverí** Fakulty informatiky a informačných technológií na STU v Bratislave. V tejto súvislosti sme sa rozhodli položiť účastníkom, študentom, niekoľko otázok:

- *Čo ťa najviac zaujalo?*
- *Ovplyvnilo to tvoje postoje k štúdiu?*
- *Má to vplyv na tvoje ďalšie plány do budúcnosti?*

Patrik Žiško (I. semester Exploration): Zaujali ma hlavne prezentácie študentov – Petra Mesjara a študenta, ktorý bol na stáži v Microsofte. Zaujímavé boli pre mňa aj možnosti štúdia na FIIT. Určite to ovplyvnilo môj postoj k štúdiu, začal som sa viac zaujímať o prípravu na vysokú školu, kde by som chcel jednoznačne pokračovať v štúdiu NetAcad na úrovni CCNP.

**Maroš Matejov** (2. semester ver. 3.1): Najviac ma zaujalo rozprávanie študenta, ktorý bol na stáži v Microsofte. Tiež prezentácia Peťa Mesjara a jeho životný príbeh. Samozrejme, že to ovplyvnilo aj môj postoj k štúdiu. Chcem teraz zvýšiť úsilie pri štúdiu a lepšie plánovať svoj čas tak, aby som bol efektívnejší. Rozhodol som sa pre ďalšie štúdium na niektorej z technických vysokých škôl.

**Peter Petiaš** (2. semester Exploration): Mňa zaujali možnosti štúdia v zahraničí a to, že sa dá na vysokej škole pokračovať v štúdiu NetAcad. Ovplyvnilo ma to tak, že som začal intenzívnejšie študovať nové kurikulá Exploration. Sú ťažké, ale graficky prepracovanejšie, krajšie a lepšie. Do budúcnosti chcem ukončiť štúdium NetAcad certifikačnou skúškou CCNA a pokračovať na vysokej škole.

**Róbert Rakovics (CCNA)**: Určite bola veľmi zaujímavá informácia, že odbor Počítačové systémy a siete má medzinárodnú akreditáciu. Moju pozornosť si získal aj kreditný systém

a v nadväznosti na to možnosti štúdia v zahraničí. Naučil som sa vyplniť elektronickú prihlášku a zistil som informácie o prijímaní na štúdium. Áno, moje postoje k štúdiu to kladne ovplyvnilo už vlani. Ja som sa DoD FIIT STU zúčastnil už druhýkrát. Utvrdil som sa v názore, že treba pokračovať v štúdiu programu NetAcad, a to v budúcnosti popri vysokej škole. Moje rozhodnutia do značnej miery ovplyvnila aj prednáška Petra Mesjara.

**Andrej Ondrejovič (CCNA)**: Rozhovor s doc. Kotočovou ma presvedčil, že si podám prihlášku na FIIT STU Bratislava, kde chcem pokračovať v štúdiu NetAcad na úrovni CCNP. V lete sa však ešte plánujem zúčastniť Letnej školy NetAcad na TU Košice. Potreboval by som už vedieť termín jej konania, aby som si mohol plánovať letné aktivity.

Akcie sa zúčastnili viacerí učitelia. Tí mali možnosť aj neformálneho stretnutia s vedením fakulty. *Aké sú vaše dojmy a skúsenosti?*

**Ing. Viera Belanová**, výchovná poradkyňa: Mala som z toho veľmi dobrý dojem. Vysoko hodnotím celú akciu po odbornej, ale aj po ľudskej stránke. Obdivujem schopnosť organizátorov, pedagógov Fakulty informatiky a informačných technológií, ako vedia komunikovať so študentmi. Svedčila o tom spontánna odozva študentov prítomných v aule.

**Mgr. Viliam Tonhauser**, zástupca riaditeľa: Naša účasť na dni otvorených dverí mala zmysel. S vedením fakulty sme sa dohodli, že je potrebné, aby pracovníci a študenti FIIT STU vycestovali takpovediac do terénu a navštívili stredné školy. Dúfam, že neobídu ani Spojenú školu Handlová a teda ani našu organizačnú zložku Združenú strednú školu obchodu a služieb.

Za rozhovor všetkým ďakuje

Ján Krausko inštruktor LCNA pri ZSŠ obchodu a služieb v Handlovej

# **Partneri programu NetAcad pre SR**

Mediálny partner

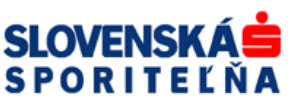

Generálny partner

**PC REVUE** 

**KONTAKT: Ing. František Jakab, PhD. Konzultant a koordinátor programu NetAcad pre SR fjakab@cisco.com, www.netacad.sk**

**Ing. Zuzana Szabóová Šéfredaktor časopisu NetAcad Newsletter pre SR szaboova@elfa.sk, www.netacad.sk**

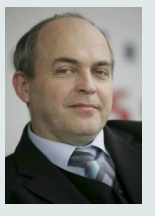

**Príhovor AAM** Vážená NetAcad

komunita,

dostáva sa Vám do rúk prvé tohtoročné číslo mesačníka Newsletter, ktorý

je vydávaný v pravidelných mesačných intervaloch od septembra 2006.

Chcem Vás informovať, že v dňoch 11. a 12. januára 2008 sa uskutočnila Starej Lesnej v hoteli Akadémia druhá pracovná porada redakčnej rady Newslettr-a, ktorej cieľom bolo prehodnotiť doterajšie výsledky tejto aktivity a dohodnúť sa na ďalšom postupe, ktorý by mohol viesť k zvýšeniu kvality nášho mesačníka. Redakčná rada bola rozšírená o nových členov. Jedným z hlavných záverov redakčnej rady bolo rozhodnutie, že mesačník bude čo v najväčšej miere prinášať prezentácie a modelové riešenia, ktoré bude možné vhodne využívať vo výučbovom procese.

Väčšina z Vás má za sebou prvé skúsenosti s využívaním nových verzií vzdelávacích materiálov. Veríme, že sa naplnili Vaše očakávania, a že tento naozaj významný krok vo vývoji sieťového akademického programu prispeje k zvýšeniu jeho kvality. Privítali by sme však, keby ste sa čo v najväčšej miere podelili so svojimi skúsenosťami z výučbového procesu, predovšetkým z vedením praktických cvičení.

Veľmi radi Vaše takto orientované príspevky uverejníme. Zvlášť radi uvítame príspevky od samotných študentov programu. Nechajte sa preto inšpirovať a prispejte no nášho Newsletter-a.

> František Jakab koordinátor programu NetAcad v SR

# **Rozhovor s minuloročný víťazom Cisco OLYMP 2007: ..Here I Come CCIE"**

*Tomáš Benedikti sa so svojimi spolužiakmi na národnom kole súťaže Cisco Olymp 2007 v Košiciach umiestnil na druhom mieste v kategórii družstiev. Reprezentoval svoju lokálnu akadémiu pri Gym. P. Horova v Michalovciach.*

*Ovplyvnilo vaše výsledky pri testovaní na certifikáciu CCNA zo, že ste cvičili konfigurácie na súťaž ?* Určite áno, lebo s praktickou prípravou som bližšie vedel, ako funguje router/switch, poprípade aké chyby sa vyskytujú a ako ich riešiť.

#### *Kedy si sa po prvýkrát dozvedel o programe NetAcad? Ako dlho už v programe NetAcad študuješ?*

Prvýkrát som sa dozvedel o programe NetAcad v polovici 1. ročníka na strednej škole. Mali sme prednášku o tom, čo všetko bude obsahovať tento kurz, tak som sa prihlásil hneď v 2. ročníku.

#### *Vyzerá to, že je Ti problematika sietí blízka?*

Áno, rád sa "piplem" s káblami, routermi a switchmi. Beriem to ako svoje hobby, no v budúcnosti by som sa chcel určite venovať tejto problematike aj profesionálne.

#### *Pamätáš sa ešte na minuloročnú súťaž Cisco OLYMP? Ako sa Ti podarilo postúpiť až do národného kola?*

Pokiaľ sa myslí súťaž, ktorá sa konala minulý školský rok, tak áno, pamätám sa ešte na ňu :). Ako tím sme boli v regióne na druhom mieste, no a na národnom kole sa nám podarilo už vyhrať.

*Bola súťaž Cisco OLYMP náročná? Priblíž nám svoje pocity a skúsenosti, ktoré si účasťou v súťaži získal.*

Regionálne kolo bolo pomerne jednoduché, ale pre nezrovnalosti sme skončili druhí. Národné/medzinárodné kolo bolo náročnejšie, lebo zahŕňalo viac semestrov. Ale aj to sa dalo zvládnuť :). Na súťaži som nebol nervózny. Išli sme tam, aby sme to skúsili a možno aj niečo vyhrali. No a podarilo sa :).

#### *Nakoľko vás prekvapilo Vaše víťazstvo v regionálnom kole?*

Pomerne dosť na to, že sme skončili druhí na regionálnom kole :).

*Aká bola vaša príprava na súťaž?* Veľa tréningu s routermi a pravidelné prezeranie curricula.

#### *te ako súčasť štúdia?*

Ako som už spomínal, práca so sieťami ma baví, čiže siete sú viac než len súčasť štúdia.

#### *Čo by ste odkázali študentom, ktorých NetAcad nebaví a berú ho iba ako nutnosť?*

Dá sa prechádzať semestrami len bifľovaním, ale nie je to ono. Treba do toho trosku vložiť srdce, a keď je učenie zábavou, tak to hneď ide ľahšie :).

#### *Ako by si nalákal študentov, ktorí uvažujú, či sa súťaže v tomto roku zúčastnia?*

Nejakými letákmi s informáciami o súťaži, o predchádzajúcom ročníku

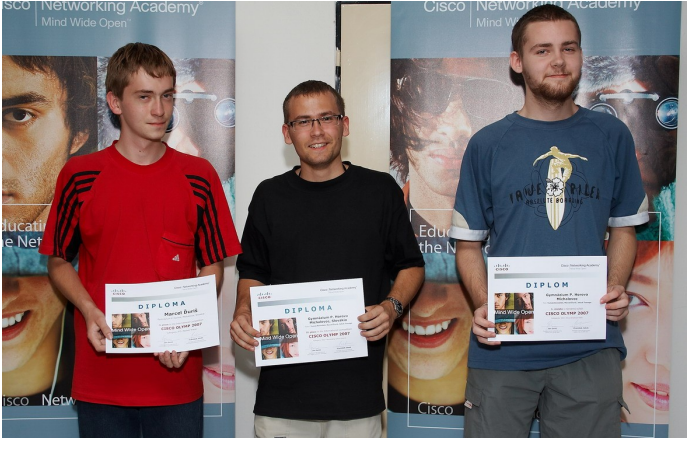

*Víťazné družstvo z LCNA pri Gym. P. Horova v Michalovciach*

*Ako hodnotíte úroveň otázok?* Otázky boli trochu náročné a tu mi pomohlo to prezeranie curricula :).

# *Ako ste sa cítili na súťaži?*

Príjemne, organizácia bola dobrá a súťažilo sa mi skvele.

*Čo by ste na súťaži zmenili, prípadne vylepšili?*

Nič :). Všetko bolo vynikajúco pripravené, nie je čo meniť.

*Sú počítačové siete vaším mimoriadnym koníčkom, alebo ich berie-* a o odmenách :). Tie notebooky za prvé miesta bola paráda.

*Ako vidíte Vašu budúcnosť v programe NetAcad?*

Určite sa mu budem venovať aj v budúcnosti. Inak povedané: "Here *I come CCIE!"* :).

*Ďakujem za rozhovor a prajem veľa šťastia v ďalšom štúdiu.*

*Odpovedal*: Tomáš Benedikti *Spovedala*: Mária Spišáková, inštruktor Gymnázium P. Horova, Michalovce

**CISCO UNIVERSITY NETWORKING TECHNOLOGY ROADSHOW 12. 3. 2008 18. 3. 2008 19. 3. 2008**

 $\check{\mathsf{Z}}$ ilinská univerzita

# **Zvýšenie úrovne zabezpečenia pri prihlasovaní do portálu Netacad**

Dňa 1. decembra 2007 bol na stránkach portálu **cisco.netacad.net** implementovaný mechanizmus zabezpečenia sieťovej komunikácie prostredníctvom protokolu HTTPS. Jedným z hlavných prínosov tohto mechanizmu je šifrované odosielanie informácií v procese prihlasovania študentov či inštruktorov do prostredia portálu NetAcad.

V minulosti tento portál sieťového akademického programu využíval a stále využíva na prihlásenie do systému dvojicu informácií - prístupové meno a heslo. V rámci mechanizmov autentifikácie (overenia identity používateľa) bola požiadavka na prihlásenie

zasielaná prostredníctvom HTTP protokolu, ktorý je nešifrovaný. Po praktickej stránke teda informácie zadané na internetovej stránke **cisco.netacad.net** putovali počítačovou sieťou v čistej - nešifrovanej podobe. Keďže informácie z prihlasovacieho procesu boli v nešifrovanej podobe, boli ľahko odchytiteľné a mohli byť zneužité bez vedomia vlastníka príslušného účtu. V dôsledku šifrovania informácií pri prenose medzi klientom a cieľovým NetAcad portálom, sú prenášané informácie síce odchytiteľné, čitateľné, avšak nezrozumiteľné, keďže ide o šifrovanú komunikáciu. Týmto mechanizmom zábezpeky sa spoločnosť Cisco Systems snaží prispieť k ochrane informácií, ktoré používatelia zadávajú pri vstupe do NetAcad portálu.

Zároveň spoločnosť Cisco Systems vyzýva všetkých, ktorí na svojich stránkach využívajú ľubovoľné odkazy na NetAcad portál, aby skontrolovali, či je po kliknutí na odkaz spojenie zabezpečené, a či sa využíva šifrovaná komunikácia prostredníctvom protokolu HTTPS.

Kontrolu je možné realizovať aj vizuálne v internetovom prehliadači, kde je možné sledovať, či po kliknutí na prihlásenie sa zobrazujú stránky, ktoré v URL adrese začínajú na https://. Rôzne internetové prehlia-

dače (Internet Explorer, Mozilla, Opera, ...) umožňujú aj vizuálne znázornenie, že ide o komunikáciu, ktorá je zabezpečená. Internetový prehliadač Mozilla, či Internet Explorer znázorňujú zabezpečenú komunikáciu symbolom zámku pri zadanej adrese v internetovom prehliadači, alebo na stavovom paneli v dolnej časti prehliadača.

V prípade, že vaša komunikácia voči NetAcad portálu prebieha naďalej nešifrovane - upozornite na tento fakt webmastra príslušnej internetovej stránky, kde sa odkaz nachádza.

> Peter Feciľak Inštruktor RCNA pri TU v Košiciach

# **Štrnásť absolventov NetAcad pre ozbrojené sily**

Štrnásť absolventov NetAcad pre ozbrojené sily, kvalitne odborne pripravených pre oblasť počítačových sietí — to je výsledok štvorsemestrálneho programu Akadémie počítačových sietí (NetAcad) na katedre informatiky Akadémie ozbrojených síl generála M. R. Štefánika, ktorý bol ukončený 13. decembra 2007. Trinásť abusolventov bolo z ružomberskej Základne mobilných komunikačných

informačných s y s t é m o v (MOKIS).

"Specialistov pre Ozbrojené sily SR v našej NetAcad<br>pripravujeme už pripravujeme od roku 2000. Popri tom súčasne pôsobíme aj ako nezisková regionálna Akadémia počítačových sietí pre<br>Liptov, Banskú Liptov, Bystricu a Žilinu,"

bilancuje doterajší priebeh projektu vedúci katedry informatiky Marcel Harakaľ. "To všetko v spolupráci s firmou Cisco Systems, Inc., ktorá

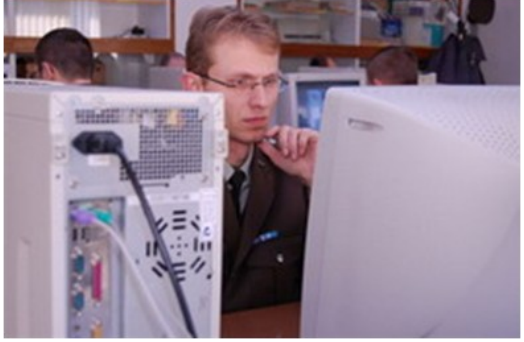

podpísala s ministerstvom školstva "Memorandum o spolupráci", založené na neziskovom partnerstve medzi privátnou a štátnou sférou na princípe vzájomnej výhodnosti. Firma tak poskytuje vzdelávacím inštitúciám najnovšie a najprogresívnejšie technológie a študijné materiály, ktoré vzdelávacím inštitúciám v SR, v rámci toho aj našej AOS, umožňujú poskytnúť študentom medzinárodne kompatibilné a uznávané vzdelávacie programy. Výsledkom spoločnej snahy sú odbor-

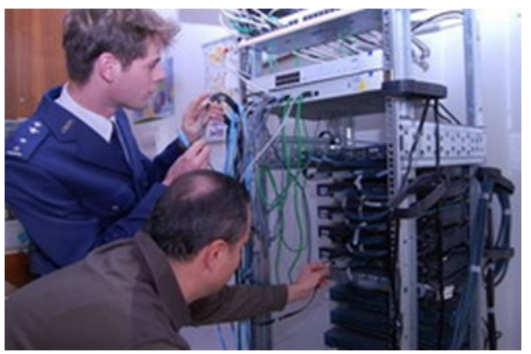

níci s vedomosťami, schopnosťami a skúsenosťami potrebnými na projektovanie, realizáciu a údržbu komunikačných infraštruktúr. Zvláštnosťou konkrétne tohto posledného skončeného kurzu bolo, že sa jednalo o príslušníkov jedného útvaru. Bola to špeciálna požiadavka OS SR, aby sme ich pripravili pre Základňu MOKIS, ktorá má byť čoskoro vybavená novou technikou."

V kurze mali účastníci možnosť používať on-line študijné materiály a laboratórne manuály spracované firmou Cisco (v anglickom jazyku), ale

aj prednášky materiály inštruktorov programu z AOS - Júliusa B a r á t h a a Ľubomíra Dederu. Počas štyroch<br>semestrov, vždy semestrov, jeden týždeň v mesiaci, sa konali intenzívne sústredenia, kde účastníci získavali ucelený systém základných znalostí o počíta-

čových sieťach. Väčšina z nich mala za sebou stredoškolské vzdelanie technického zamerania a počítačom sa venovali súkromne, len tak - z nadšenia.

**Pavol Horný** vyštudoval VSŠ v Liptovskom Mikuláši, spojovací odbor: "Asi pred tromi rokmi som sa začal amatérsky zaoberať digitálnymi technológiami, konkrétne prenosom a analýzou signálov. Bolo to veľmi zložité, pretože pochopenie technológií bez poznania základov je namáhavé

a zdĺhavé,― približuje svoju štartovaciu pozíciu. "Toto bol presne druh kurzu, ktorý mi pomohol veľmi ľahko pochopiť princíp sieťových technológií, spôsob prenosu signálov a ich spracovanie. Myslím, že ma dobre pripravil na ovládanie a prog-

ramovanie základných parametrov techniky systému MOKIS, ktorou má byť náš útvar vybavený. Pre mňa bol kurz vcelku ľahký, ale to asi preto, že ma táto problematika veľmi zaujíma. Takže som sa v tom vyžíval. Naši inštruktori ukázali,

že majú dostatok odborných vedomostí, skúseností aj odvahy na to, aby z nás, laikov, urobili odborníkov na CISCO technológie. Vedel by som si predstaviť využitie takto kvalifikovaných odborníkov z AOS v rámci spolupráce pri vojskových skúškach, aby povedali, ako to bude fungovať."

**Čat. Michal MACONKA** so sieťovými technológiami už nejaké tie skúsenosti mal: "Doma mám malú WiFi lokálnu sieť, takže niektoré veci som z každého semestra vedel, ale počas štvormesačného kurzu CISCO som sa

dozvedel a naučil aj veľa nového. Počas praktických nácvikov som si mal možnosť "ohmatať hardvér", s ktorým som ešte nemal možnosť pracovať. Ozbrojené sily prechádzajú mod e r n i z á c i o u a zanedlho príde nový spojovací systém MOKIS, ktorý je založený

na sieťových technológiách. Tam tieto vedomosti určite využijem."

Výsledný efekt štyroch semestrov zhrnul jeden z vyučujúcich – **Ing. Jú**lius Baráth, PhD.: "Chlapci sa naučili využívať najmodernejšie technológie pri budovaní a prevádzke a zaistení bezpečnosti počítačových sietí. Naučili sa konfigurovať pracovnú stanicu do lokálnej počítačovej siete s prístupom do internetu, konfigurovať prepínače a smerovače, smerovacie protokoly, smerovače pre prácu v rozsiahlych sieťach a riadiť v počítačových sieťach toky dát. Po každom vyučovacom module si mali možnosť overiť svoje

vedomosti pomocou on-line blokových testov. Nakoniec každý absolvoval záverečný vedomostný a praktický test."

Ale okrem teoretických znalostí si mnohí odniesli aj niečo navyše. Pavol mal vraj rezervy a n g li č t i n e: "Zachránilo ma len

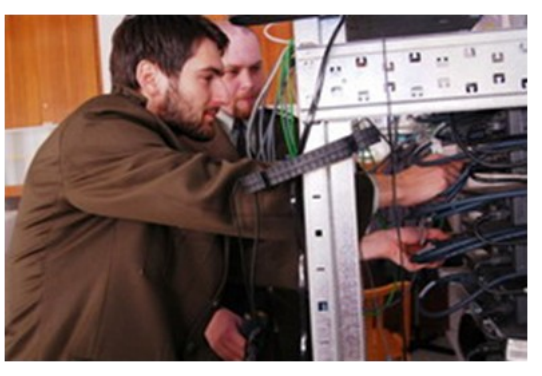

to, že veľa odborných slov a skratiek som už poznal. V tom štvrtom semestri som si pri čítaní obsahu programu semestra pomyslel, že nepotrebujem už ani STANAG. Takže za tých 8 mesiacov som značne pokročil aj v štúdiu anglického jazyka a ani ma to nebolelo.― Michalovi sa pre zmenu páčila tímová práca: "Pri riešení zadaných praktických úloh sme tvorili jednu "bandu", ktorá fungovala ako jeden celok. Ale o tom vlastne aj sieťové technológie sú. Keď nie je nastavený jeden "rúter", tak ten druhý je praktic-

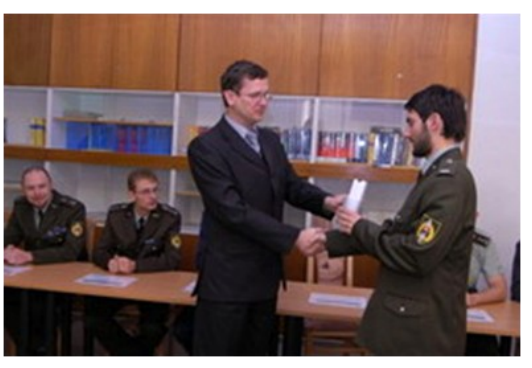

ky nefunkčný, aj keď sám pracuje a je nastavený správne."

Stanovené ciele pre štvrtý semester a celý program NetAcad boli splnené a účastníci získali potrebné vedomosti a zručnosti. Nadobudnuté poznatky môžu okamžite uplatňovať v rámci svojho pracovného zaradenia v Ozbrojených silách SR, ale... Asi stále sa máme čo učiť. Ako v závere povedal jeden čerstvý absolvent: "Ja mám teraz viac otázok ako na začiatku kurzu."

> Július Baráth hlavný kontakt RCNA pri akadémii ozbrojených síl gen. M.R. Štefánika

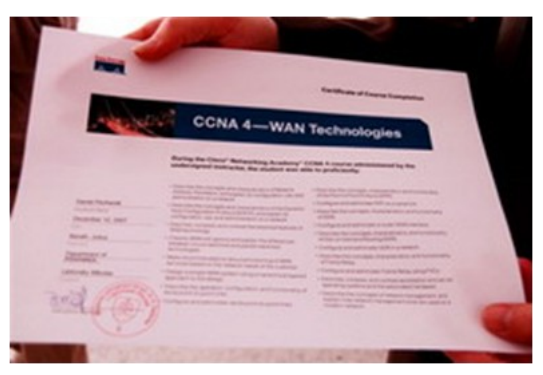

Po reštarte prehliadača budú zobraziteľné len tieto domény, zadané staticky. Po zapnutí DNS budú funkčné

Ak ste pozorne čítali, iste prídete na to, ako zabrániť bratovi prístup na jeho obľúbenú stránku [www.travian.com](http://www.travian.com). Stačí nahradiť IP adresu 87.230.72.120 napr. adresou 81.89.48.21 (server [www.imhd.sk\)](http://www.imhd.sk), a stránka je presmerovaná na iný

Bez existencie DNS, založenom na modeli klient-server, by sme mali prácu s Internetom ťažšiu. Súbor HOSTS by bol oveľa dlhší a administrátor, spravujúci viac počítačov súčasne, by musel pri každej novej požiadavke IP adresy súbor meniť.

LCNA pri SPŠ Zochova, Bratislava

Ing. Zora Hledíková Inštruktor

opäť všetky stránky.

portál.

# **Nápady NetAcad: súbor HOSTS**

Na vysvetlenie pojmu a funkcie DNS v 1. semestri CCNA používam súbor **HOSTS**. Pre Windows XP sa nachádza v adresári pod názvom: *C:\windows\system32\drivers\etc\hosts*. Prístup k súboru a úprava je umoţnená len administrátorovi:

*# Copyright (c) 1993-1999 Microsoft Corp.*

*# # This is a sample HOSTS file used by Microsoft TCP/IP for Windows. #*

*# This file contains the mappings of IP addresses to host names. Each*

*# entry should be kept on an individual line. The IP address should*

*# be placed in the first column followed by the corresponding host name. # The IP address and the host name should be separated by at least one*

*# space. #*

*# Additionally, comments (such as these) may be inserted on individual # lines or following the machine name denoted by a '#' symbol.*

*# # For example: # # 102.54.94.97 rhino.acme.com # source server*

*# 38.25.63.10 x.acme.com # x client host*

*127.0.0.1 localhost*

V súbore je uložené statické mapovanie IP adresy na doménové meno. Pri zadaní doménového mena do prehliadača, napr. [www.google.com,](http://www.google.com) sa IP adresa zodpovedajúca serveru Google hľadá najprv v tomto súbore. Ak tam nie je, použije sa DNS založený na komunikácii klient-server a IP adresa sa hľadá dynamicky na DNS serveroch u ISP.

Skúsme v sieťových nastaveniach vypnúť DNS a do súboru HOSTS priradiť IP adresám tieto doménové mená: (overte si vopred pingom, či máte tie isté adresy)

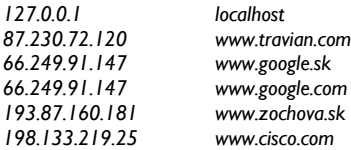

# **TWINNING ACTIVITY—denník študenta**

# Môj 4-mesačný pobyt vo Fínsku (časť 5.) dičnú africkú zeleninu (celá čierna) naťukal, dobil kredit a potom "*ohhh,*

#### **Návšteva mojich známych...**

Dnes som sa vybral spolu s Attem pozrieť jeho rodinu do mestečka Karhula (Kotka). Konečne som mal možnosť nazrieť do iných častí Fínska a spoznať spôsob "lifestyle" na vidieku. Na moje prekvapenie u nich neexistujú dediny v podobnom ráze ako u nás. Väčšinou, ak ide o dedinu, tak sú domy od seba oddelené na niekoľko desiatok metrov. Po príchode do Karhula nás už čakal na autobusovej stanici Antti so svojim autom. Tak som nasledujúce dni trávil ďalším spoznávaním fínskej kultúry :).

Navštívili sme aj ich chatu (summer cottage) - je vo veľmi peknom prostredí. Cesta ku chate je cez les a čo ma najviac prekvapilo, bolo, že v lese mali dopravné značky a dokonca názvy "ulíc". Chata je postavená z dreva (tak ako skoro všetky domy) a je hneď pri mori :-).

Po návrate z výletu som bol doma ponúknutý "večerou" - vraj tradičné fínske jedlo – myslím, že to bolo bravčové mäso + cibuľa + mrkva + niečo iné + varené v rúre. Bolo to

veľmi chutné a určite si vypýtam aj recept. Koniec dňa sme zakončili saunou. Síce len 80C, ale bolo to veľmi dobré. Musím uzavrieť, že ľudia vo Fínsku sú veľmi milí! A nežijú taký uponáhľaný život ako my :(.

#### **Návrat na internát**

Po príchode na moju izbu som našiel lístoček z pošty - celý vo Fínštine a predpokladám, že aj vo Švédštine (keďže Švédština je oficiálny jazyk vo Fínsku). Očakával som príchod balíčka s pre mňa zaujímavým obsahom :). Takže hor sa na bicykel a ide sa na poštu. Pobočka pošty pre našu lokalitu sa nachádza v obchode - trafike. Najprv som nevedel, či som na správnom mieste. Ale potom som uvidel obálky, tak som v to začal veriť. Podpísal som "preberací protokol" a dostal som balíček. A čo v ňom bolo? Môj dlho očakávaný iPod Nano 3rd gen :).

Večer Sebastian (z Afriky) varil tradičné Africké jedlo, z ktorého mi ponúkol ochutnávku. Srdečne som ju prijal :-). Jedlo na prvý pohľad vyzeralo "zvláštne". Použil pri tom nejakú tra-

dičnú africkú zeleninu (celá čierna) a sušené ryby (to všetko ešte zo zásob z Afriky :) ... Keďže som už mal za sebou svoju večeru, tak som chcel naozaj len kúsoček ochutnať. Zobral som teda kúsoček jedla na koniec noža a ochutnal. Ihneď po vložení do úst som utekal po pohár vody - bolo to "nenormálne" štipľavé. Mne väčšinou chutia pikantné jedlá, ale toto bol extrém. Keď som sa opýtal, či to je normálne mať to až takto štipľavé, odpoveď bola ÁNO. A očividne jemu to ani nevadilo, lebo to zjedol bez problémov a pomerne rýchlo :-).

#### **Visa je Visa**

Už dávnejšie som písal o tom, ako si staršia babka obnovovala kredit na autobusovej karte u vodiča autobusu a platila kreditkou. Dnes som si to vyskúšal aj ja na vlastnej koži :-). Platnosť mojej autobusovej karty (alebo kredit na karte) expirovala už pred 2 týždňami a po nástupe do autobusu som sa teda opýtal vodiča, či mi môže dobiť moju kartu - vraj áno. Tak som mu teda podal autobusovú kartu a Visa Electron, ktorú mi vydala tunajšia banka Nordea k môjmu účtu, a s ktorou som chcel platiť. Všetko

#### **New CCNA Curriculum**

#### **CCNA Discovery**

Networking for Home and Small Businesses, CCNA Discovery Learning Guide

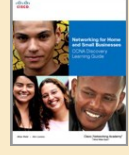

#### **CCNA Exploration**

- Network Fundamentals, CCNA Exploration Companion Guide
- Network Fundamentals, CCNA Exploration Labs and Study Guide
- Routing Protocols and Concepts, CCNA **Exploration Companion** Guide
- Routing Protocols and Concepts, CCNA Exploration Labs and Study Guide

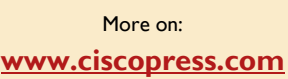

*jaaaaaj, but it's not possible to pay with VISA Electron* :-(". Našťastie som vytiahol z peňaženky hneď originál embosovanú VISA kartu, s ktorou to išlo bez problémov :-).

#### **Odpojiť notebook a "hacknuť" WiFi sieť**

Odkedy som vo Fínsku, tak dnes odpájam 2x notebook z domácej elektrickej siete a prenášam ho do školy, kde bude meeting k jednému slovenskému projektu. Keďže notebook bez pripojenia na Internet a čítania emailov nie je plnohodnotný, tak som sa musel v škole nejako pripojiť na Internet. V škole máme WiFi sieť, na ktorú sa môžem pripojiť s použitím svojho školského prihlasovacieho mena/hesla. Ale to by bolo príliš jednoduché :-). Úplne náhodou som zistil, že ak si nastavím pevnú IP adresu na WiFi sieťovke (192.168.1.254/24, gw: 192.168.1.1), získam priamy prístup na Internet. Bez potreby zadávať hocijaké meno/heslo. Som dobrý :-D

Už tu konečne začalo poriadne snežiť. Teším sa na ďalšie dni.

Jozef Janitor http://finland.jozjan.net/

# **SERIÁL**

# **Bezdrôtové siete (časť 2)**

*Vážení čitatelia, na tomto mieste sa odteraz budeme po pár mesiacov stretávať v pravidelnej rubrike Bezdrôtové siete. Cieľom tohto seriálu bude predstaviť technológiu Wifi úplným začiatočníkom, ktorí s ňou nemajú žiadne teoretické, ani praktické skúsenosti.* 

dnešnom pokračovaní seriálu o bezdrôtových sieťach si predstavíme niektoré zariadenia potrebné pre ich budovanie. Oboznámime sa so zariadeniami, na ktorých si budeme následne uvádzať príklady ich konkrétnych aplikácií.

Pokiaľ chceme zrealizovať bezdrôtovú sieť LAN prostredníctvom technológie WiFi, v prvom rade si musíme vybrať vhodný a dostupný technologický štandard. Všetky komponenty bezdrôtovej siete musia byť s týmto zvoleným štandardom kompatibilné. Pre začiatok si zvolíme technologicky i cenovo najdostupnejší štandard IEEE 802.11b pracujúci vo frekvenčnom pásme 2,4 GHz s prenosovou rýchlosťou 11 Mbps. Uvažujme, že naším cieľom bude k už zrealizovanej sieti LAN dobudovať aj bezdrôtový segment pre pripojenie viacerých WiFi zariadení. Pôjde napr. o jednu veľkú miestnosť niekde v biznis centre, v ktorej sa vyskytujú používatelia s mobilnými zariadeniami, ako sú notebooky, PDA, mobilné telefóny s WiFi a pod. Do tejto miestnosti je dovedený kábel FTP z jestvujúcej firemnej siete. Na to, aby sa mohli jednotlivé WiFi zariadenia pripojiť k firemnej sieti LAN, potrebujeme zariadenie, ktoré nám zabezpečí akúsi konverziu signálu z metalických káblových rozvodov firemnej siete na rádiový signál WiFi a opačne. Toto zariadenie voláme Access Point (prístupový bod). Je to zariadenie, ktoré pripojíme do firemnej drôtovej siete prostredníctvom konektora RJ45. Pripojíme k nemu aj napájací adaptér a anténu na Access Pointe po jeho definitívnom umiestnení nastavíme do vertikálnej polohy.

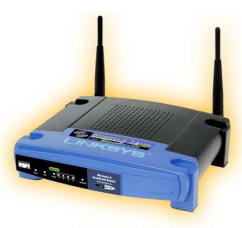

### Wi-Fi AP

*Obr. 1: Access Point*  Všetky klientské zariadenia, ktoré budú chcieť s Access Pointom komunikovať (budú k nemu asociované), musia mať vhodný WiFi adaptér. Pokiaľ chceme k Access Pointu asociovať bežnú stacionárnu stanicu PC, môžeme do takéhoto PC inštalovať WiFi sieťovú kartu (adaptér) s rozhraním PCI. Inštalujeme ju do PC

ako ktorúkoľvek inú kartu PCI, len musíme dávať pozor na to, aby anténa, ktorá je na nej umiestnená, nebola príliš zatienená rôznym zariadením miestnosti, predovšetkým z kovu.

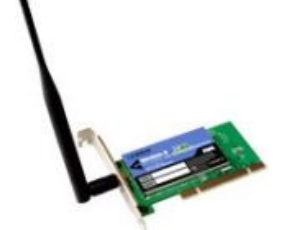

#### *Obr. 2: WiFi adaptér s rozhraním PCI*

Pokiaľ by nebola inštalácia WiFi adaptéra v prevedení PCI do vybraného PC vhodná (nie je k dispozícii voľný slot PCI, anténa na zadnej strane PC je príliš zatienená, PC je zaplombované a pod.), môžeme použiť na komunikáciu v sieti WiFi niektorý iný vhodný adaptér. Najpoužívanejším rozhraním pre pripojenie externých WiFi sieťových adaptérov je rozhranie USB. Tu máme k dispozícii hneď niekoľko ich možných konštrukčných vyhotovení. Je len na nás, pre ktoré z nich sa rozhodneme z hľadiska konkrétnej aplikácie. Pokiaľ máme na PC umiestnené rozhranie USB na mieste, ktoré nie je príliš tienené, môžeme použiť WiFi USB adaptér v tvare pamäťového USB kľúča.

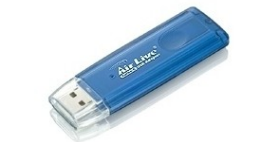

#### *Obr. 3: WiFi USB adaptér*

Ak je USB rozhranie na PC umiestnené tak, že po pripojení WiFi USB adaptéra by bol tento veľmi zatienený, môžeme použiť USB predlžovací kábel. WiFi USB adaptér potom môžeme umiestniť na vhodnejšie miesto, na ktorom bude príjem mikrovlnného signálu z Access Pointu efektívnejší. Podobným spôsobom môžeme pripojiť i ktorékoľvek iné klientské zariadenie WiFi, ktoré pripájame k PC prostredníctvom USB. Na obrázku sú príklady vyhotovenia takýchto klientských zariadení.

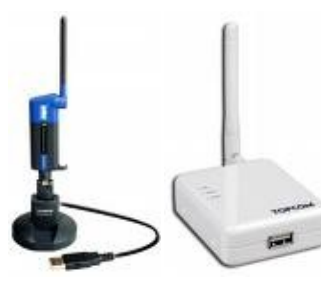

*Obr. 4*

Na obr. 4 sú rôzne príklady konštrukčného vyhotovenia klientských zariadení WiFi pripojiteľných k PC prostredníctvom rozhrania USB

Pomocou takýchto klientských adaptérov vieme do bezdrôtovej siete pripojiť i notebook. Pri notebookoch je dnes ale predpoklad, že WiFi adaptér majú už od výroby zabudovaný. Pokiaľ WiFi adaptér nie je v notebooku zabudovaný, najčastejšie používaným rozhraním pri týchto zariadeniach je slot PCMCIA. PCMCIA WiFi adaptér je konštruovaný tak, aby po jeho zasunutí do notebooku vždy dostatočne vyčnievala von jeho anténa. Tá je buď integrovaná (plošná) pod plastovým krytom PCMCIA adaptéra, alebo ju predstavuje krátky anténny prútik, ktorý je polohovateľný. Vieme takto skôr idealizovať podmienky pre príjem a vysielanie mikrovlnného signálu pri práci na notebooku v rôznych podmienkach.

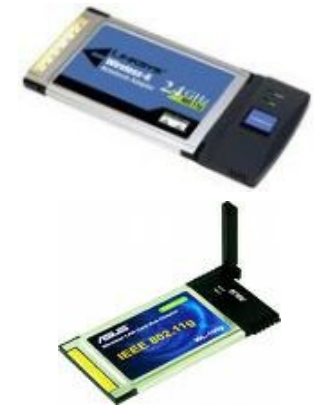

#### *Obr. 5: WiFi PCMCIA adaptéry s integrovanou a polohovateľnou anténou.*

Ak máme k dispozícii PCMCIA WiFi adaptér, ktorý používame pri práci v notebooku, a chceli by sme ho používať i pri práci na stacionárnom PC, máme k dispozícii adaptér, ktorý zasunieme do PC do slotu PCI. Tento adaptér obsahuje slot PCMCIA, do ktorého môžeme zasunúť WiFi PCMCIA kartu, ktorú používame aj v notebooku.

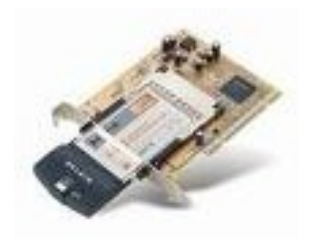

#### *Obr. 6:Adaptér PCMCIA / PCI.*

V poslednom rade môžeme pripojiť k PC alebo notebooku i Access Point, ktorý vieme nakonfigurovať do klientského módu. Vtedy PC alebo notebook pripojíme k Access Pointu prostredníctvom štandardného sieťového rozhrania IEEE 802.3 pomocou patch alebo cross káblu.

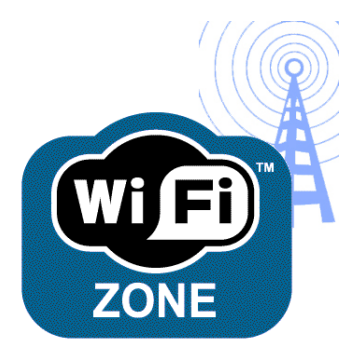

Menšie mobilné zariadenia, ako sú PDA, handheldy, ale dokonca i digitálne fotoaparáty, vieme do siete WiFi pripojiť pomocou adaptérov s rozhraním kompatibilným so štandardmi pamäťových kariet Compact Flash alebo SD. V niektorých prípadoch tieto WiFi adaptéry obsahujú i samotnú flash pamäť. Môžeme ich teda použiť ako pamäťovú kartu a zároveň nám umožnia komunikáciu v našej bezdrôtovej sieti.

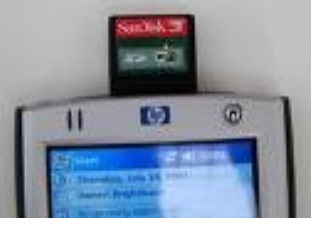

*Obr. 7: WiFi adaptér v prevedení SD karty* 

V budúcom pokračovaní seriálu o bezdrôtových sieťach si povieme niečo o tom, aké parametre budeme konfigurovať na Access Pointoch a klientských zariadeniach, aby sme našu malú bezdrôtovú sieť uviedli do prevádzky. Zároveň si predstavíme niekoľko možností, ako si našu sieť zabezpečíme voči "nepozvaným klientom".

> Juraj Galba inštruktor LCNA SPŠE Hálova 16, Bratislava

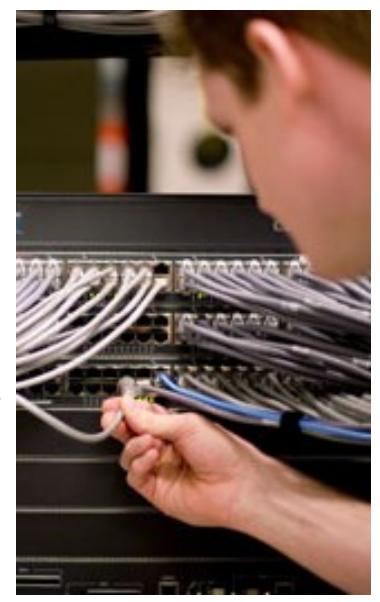

### **Liaheň odborníkov na počítačové siete je v Handlovej**

Špičkový vzdelávací program predstavuje jeho inštruktor: NetAcad (Networking Academy - sieťová akadémia Cisco) je medzinárodne uznávaný a kompatibilný program vzdelávania v oblasti počítačových sietí.

Toľko hovorí o vzdelávacom programe NetAcad oficiálna definícia, naučená fráza. Prečo je NetAcad medzinárodne uznávaný a kompatibilný? Zapojených je viac než 150 krajín. Slovák má prístupný ten istý obsah štúdia, tie isté učebné texty a praktické cvičenia ako Čech, Maďar, Poliak, Rumun, Nemec, alebo Američan. Naši študenti majú preto rovnaké šance ako všetci ostatní študenti na svete.

#### **Ako je to na Slovensku?**

Kým sa neobjavil vzdelávací program NetAcad, neexistoval skutočný systém prípravy profesionálov pre oblasť počítačových sietí. Tento program súčasnosti významne ovplyvňuje prípravu žiadaných odborníkov pre oblasť informačných technológií so zameraním na počítačové siete. Slovensko patrí v príprave týchto odborníkov medzi špičku v Európe. Výučba je organizovaná ako kombinácia troch foriem vzdelávania:

- **Riadené samoštúdium** s využitím vzdelávacieho interaktívneho multimediálneho systému na báze Internetu (po zaradení do virtuálnej triedy môže študent využívať priestory laboratória počítačových sietí v dohodnutom termíne, alebo môže študovať priamo na svojom pracovnom mieste (doma) - prostredníctvom Internetu).
- **Praktické cvičenia**  sú realizované v dohodnutých termínoch v špeciálne vybavenom laboratóriu počítačových sietí pod vedením špeciálne vyškolených certifikovaných inštruktorov.
- **Konzultácie**  prostredníctvom Internetu a v stanovených termínoch v priestoroch LCNA – Lokálnej Cisco sieťovej akadémie.

#### **Ako je to v Handlovej?**

Slovensko patrí v príprave sieťových odborníkov k špičke a LCNA Handlová určite nepatrí medzi podpriemerné slovenské akadémie.

Vzdelávanie študentov sieťarov v programe NetAcad majú na päťdesiatich stredných školách v SR za úlohu Lokálne Cisco sieťové akadémie (LCNA). Jedna z nich spustila činnosť v marci 2003 ešte na bývalom SOU Handlová. Od tej doby prešlo programom 130 študentov. Z nich bola veľká väčšina vlastných študentov školy. Dnes pôsobí LCNA Handlová v rámci Spojenej školy, organizačnej zložky Združená stredná škola obchodu a služieb Handlová.

Činnosť LCNA Handlová ovplyvňuje aj každodenné vyučovanie na škole. Program je implementovaný do vyučovania odboru Mechanik počítačových sietí, a to do predmetov Programové vybavenie počítačov a Technické vybavenie počítačov. Do týchto predmetov sú v treťom a štvrtom ročníku zaradené vybrané časti z obsahu modulov prvého a druhého semestra programu NetAcad. Perspektívne sa uvažuje o plnej implementácii NetAcad do pomaturitného odboru Počítačové systémy. V plnom rozsahu prvých štyroch semestrov úrovne CCNA ponúkame program NetAcad záujemcom z radov študentov formou popoludňajších stretnutí. Táto forma je nad rámec riadneho vyučovania.

Program je vyučovaný v priestoroch laboratória počítačových sietí, ktoré je vybavené modelovou zostavou počítačových sietí technológií Cisco. .<br>Do ďalšej výbavy patrí tester kabeláže Fluke NetTool, dataprojektor a tlačiareň. V laboratóriu majú študenti k dispozícii 11 počítačov. K dispozícii študentom NetAcad sú však aj ďalšie učebne, ktoré sú po stránke informačných a komunikačných technológií veľmi dobre vybavené.

Štúdium sa delí na teoretickú a praktickú časť. Teória sa na Slovensku študuje v anglickom jazyku. Inštruktori vysvetľujú problematiku a sieťové technológie v slovenčine. Testy jednotlivých modulov sa vykonávajú spravidla v prítomnosti inštruktora, finálne testy na konci semestrov sa vykonávajú zásadne v prítomnosti inštruktora. Štúdium je typu Mastery Learning, čiže dokonalé zvládnutie učiva. Testy musia byť zvládnuté minimálne na 80 %. Testovanie prebieha online cez Internet a testy sú v angličtine. Hodnotenie je objektívne, hodnotí počítač, okamžite po odoslaní testu.

Veľký dôraz je kladený na praktické cvičenia. Cvičenia, ktoré prebiehajú v sieťových laboratóriách Cisco, sú veľmi blízke požiadavkám dnešnej praxe. Každoročne je tento fakt diskutovaný a potvrdzovaný na medzinárodných konferenciách NetAcad. Laboratóriá sú preto patrične vybavené a cvičenia vedú špeciálne vyškolení a certifikovaní inštruktori. Praktické cvičenia hodnotia inštruktori.

V NetAcad platí systémová zásada, že inštruktor môže školiť, otvárať virtuálne triedy a zaraďovať do nich študentov len takého semestra, ktorý sám úspešne absolvoval pod vedením vysokoškolských inštruktorov z regionálnych akadémií. LCNA Handlová patrí pod RCNA FIIT STU Bratislava, teda pod Regionálnu Cisco sieťovú akadémiu Fakulty informatiky a informačných technológií.

#### **LCNA Handlová nepatrí medzi podpriemerné slovenské akadémie**

Medzi úspechy, ktoré nás motivujú, patrí určite ocenenie *Najlepšia akadémia na Slovensku pre školský rok 2005/2006* udelené na medzinárodnej konferencii NetAcad 2006 v Starej Lesnej vo Vysokých Tatrách. Teší nás aj plná zamestnanosť našich absolventov všetkých 4 semestrov, ktorí odišli do praxe. Najnovší náš úspech je

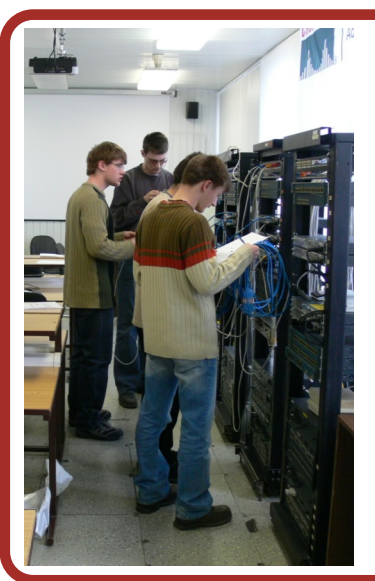

**v súťaţi CISCO OLYMP 2008 Ukončenie školského kola**

**Spresnenie termínov**

# **do 20.03.2008**

**Regionálne kolá 3.4.2008** Slovenská technická univerzita Bratislava **3.4.2008** Technická univerzita v Košiciach **Medzinárodné kolo**

**23.-24.6.2008** FIT VUT, Brno, Česká Republika

**Viac informácií na: [www.netacad.sk](http://www.netacad.sk)**

zároveň najcennejší. Traja naši študenti Andrej Ondrejovič, Róbert Rakovics a Gabriel Kmeť vykonali v dňoch 25. a 26. októbra 2007 medzinárodne platnú certifikačnú skúšku CCNA v certifikačnom centre firmy Soitron Bratislava. Prvenstvo im už nikto nevezme. Sú to prví stredoškoláci, držitelia medzinárodne platného priemyselného certifikátu v histórii Handlovej a pravdepodobne aj okresu Prievidza. Veríme, že títo priekopníci potiahnu za sebou desiatky ďalších vynikajúcich študentov.

#### **Súčasnosť a budúcnosť LCNA Handlová**

Rozbehli sme prípravu študentov na regionálne kolo súťaže Cisco Olymp 2008, ktoré sa bude konať v marci v laboratóriách Fakulty informatiky a informačných technológií STU Bratislava. Cieľ je vysoký - postúpiť v tvrdej konkurencii bratislavských a západoslovenských študentov do národného kola. No a hlavne sme začali vyučovať najmodernejší obsah štúdia programu NetAcad, aký v súčasnosti na svete existuje, kurikulá verzie 4 Exploration. Z toho dôvodu čaká inštruktorov Mgr. Pallerovú a Ing. Krausku preškolenie na FIIT STU Bratislava.

Výstupy programu NetAcad sú napojené na prepracovaný a medzinárodne vysoko cenený certifikačný program spoločnosti Cisco. Prax zatiaľ potvrdzuje, že už držitelia priemyselného certifikátu úrovne CCNA majú okamžite uplatnenie na trhu práce alebo možnosť pokračovať v štúdiu na technických vysokých školách.

**Ďalšie zdroje informácií: www.netacad.sk www.academynetspace.com www.netacad.cz http://cisco.netacad.net**

> Ján Krausko inštruktor LCNA pri ZSŠ obchodu a služieb v Handlovej

#### **VTIPY**

Doktor, architekt a programátor diskutujú o tom, ktoré povolanie je najstaršie. Už došli na samý počiatok, k Rajskej záhrade. Doktor hovorí: "Lekárska profesia je evidentne najstaršia, pretože Eva bola vytvorená z Adamovho rebra a to bol ohromný chirurgický výkon." Architekt zjavne nesúhlasil: "Vezmite si záhradu samotnú. Predtým, ako Boh stvoril záhradu a celý svet, bol len chaos a prázdnota. Takže Boh musel byť architektom." Programátor, ktorý doteraz len počúval, sa ozve: "To je všetko pekné, ale odkiaľ myslíte, že sa vzal ten chaos?!"

Traja najnebezpečnejší ľudia: *1. Programátor, ktorý drží v ruke spájkovačku.*

- *2. Technik, ktorý urobil zmenu*
- *v programe.*
- *3. Používateľ, ktorý dostal nápad.*

Čo má spoločné programátor a opica? Obaja sú neumytí, strapatí a majú mozole na zadkoch.